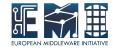

#### **GLUE2 Open Enumerations Status**

Florido Paganelli, Lund University

OGF37, Charlottesville, Virginia 12th March 2013

## Outline

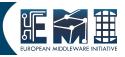

- What are OEs
- Why registering OEs
- How to register
- To Do

### What are Open Enumerations

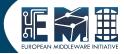

- Defined in GFD147
- Data Types for GLUE2 attributes
  - Strings that use namespaces

information.discovery

org.glite.<service>

org.nordugrid.arex

execution.<capability>

Description for each string

capacity of locating unknown resources or services, possibly satisfying a set of requirements NorduGrid Resource Coupled Execution Service

Community defined values

unicore6.StorageFactory

# Why registering OEs

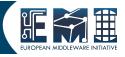

 Registering OEs means to notify the GLUE2 WG of their existence
 → They will be official and can be downloaded from the group's git-hub as CSV files

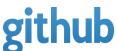

- Avoids clash of similar names
- GLUE2 WG group can recommend better names

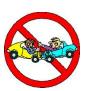

 Useful for validation tools, that can automatically download the strings and check

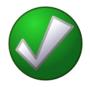

# How to register

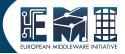

Send and email to the GLUE2
 WG working group

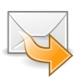

- The email must contain:
  - Your organization name
  - Open Enumeration strings
  - Description for each string

#### To Do

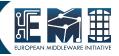

- Only ServiceType\_t, have been published so far.
   InterfaceName\_t, Capability\_t on the way Need to to the same for the other enumerations
- Define a better namespace specification/recommendation
- Provide more formats than CSV
- Anyone who wants to help?

### References

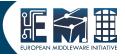

- GLUE2 Model
   http://www.ogf.org/gf/docs/gfd.php?gfd=147
- OGF GLUE2 WG Wiki http://redmine.ogf.org/projects/glue-wg/wiki#Open-Enumerations
- GLUE2 WG Git-Hub
  https://github.com/OGF-GLUE/Enumerations

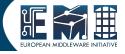

#### Backup Slides